# **Adgangskodebeskyttedenyhedsgrupper med INN**

Jacob Sparre Andersen

news@jacob-sparre.dk

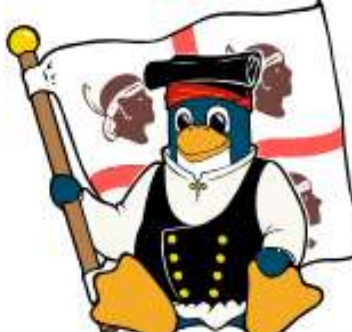

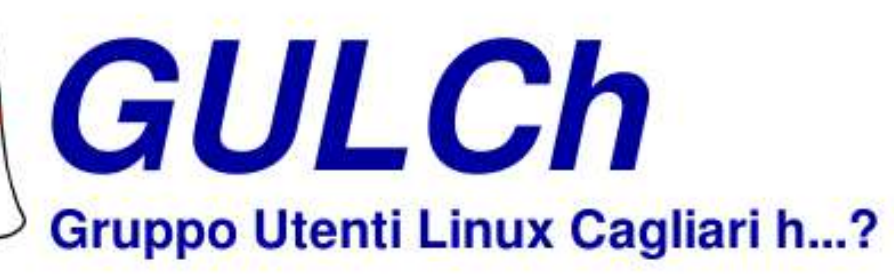

# **Antagelser**

Grundlæggende kendskab til:

- **Hvordan Usenet fungerer.**
- **Hvordan INN sættes op.**

Ellers er det en idé at læse Peter Makholms præsentationaf hvordan man sætter INN op. Den kan findes på<http://hacking.dk/talks/inn/>.

#### **readers.conf(5)/1**

READERS.CONF(5) InterNetNews Documentat

NAME

 $readers.comf - Access control and confiqur$ 

#### DESCRIPTION

readers.conf in pathetc specifies access c trols who is allowed to connect as a news allowed to do after they connect. nnrpd r up. This generally means that any changes all subsequent connections, but nnrpd may use the  $-D$  option. (The location pathetc/

## **readers.conf(5)/2**

/etc/news/readers.conf er opbygget af to typer elementer:

- auth-blokke der identificerer brugere.
- access-blokke der knytter adgangstilladelser til deidentificerede brugere.

Rækkefølgen af auth- og access-blokkene har betydning.

Sørg for at alle auth-blokkene kommer **før**<mark>alle</mark> access-blokkene.

# **Eksempel på "auth"-blok**

```
auth "NBI" {<br>hosts:
      hosts: "130.225.226.0/24, 130.225.212.0/24<br>auth: "ckpasswd -f /etc/news/accounts"
                    "ckpasswd -f /etc/news/accounts"
      default: "NBI"
}<br>}
```
- Kun de nævnte IP-adresser tæller.
- Brugernavnet sættes som standard til NBI.
- Brugere der har sendt et (brugernavn, adgangskode)-par der godkendes af kommandoen, beholder det godkendte brugernavn.

Det tildelte brugernavn bruges i access-blokkene.

## **Oprette en konto**

**International Contract Contract Contract Contract Contract Contract Contract Contract Contract Contract Contra**  auth-blokken vi så før, bliver der refereret til kontodatabasen /etc/news/accounts.

Vi kan oprette en konto med brugernavnet sslug-foredrag **og adgangskoden** adgangskoden **med**<br>' kommandoen:

sudo htpasswd -db /etc/news/accounts \ sslug-foredrag adgangskoden

# **Eksempler på "access"-blokke**

Her får brugeren sparre læse- og skriveadgang til samtlige grupper:

```
access "Jacob Sparre Andersen" {
```
usparre" newsgroups: \*"D. access:

}<br>}

}<br>}

Her får brugeren <read-only> læseadgang til et udvalg af  $\bm{{\mathsf{grupper}}}$ ne og skriveadgang til gruppen  $\text{d}\text{k}$  .  $\texttt{test}$ :

```
access "read-only" {
    users: "<read-only>"
    read: "bionet.
*, cern.
*, comp.
*, dk.
*, fo.
                                                  *, gnu.
    post: "dk.test"
```
## **Demonstration**

- 1. Opret nyhedsgruppe.
- 2. Føj en konto til /etc/news/accounts.
- 3. Føj en auth-blok til readers.conf.
- 4. Føj en access-blok til readers.conf.
- 5. Genindlæs INN's opsætning.
- 6. Afprøv.

# **Henvisninger**

- **Noter om opsætning af INN:** <http://hacking.dk/talks/inn/>
- Private News eXchange (udveksling af nyhedsgrupper): <http://pnx.dk/>
- Opsætning af NNTP-klienter med brugernavn og adgangskode:<http://dotsrc.org/usenet/clientconfig/>

#### **•** Flere spørgsmål: <news://news.sslug.dk/sslug.netvaerk>